## EMBOSS 命令实例 - 序列编辑

## newseq

newseq myDNA.Luo -name MY\_DNA -type N -desc "My home made DNA, 66 bp" -seq "ATG GCT TGT GAT GAA TTT GGT CAT ATT AAA TTA ACG AAT CCT CAA CGT AGT ACT GTT TGG TAT TAA"

功能: 从键盘直接输入一个简单的 DNA 序列"myDNA.Luo", 运行结果如下:

>MY\_DNA My\_home made DNA, 66 bp ATG GCT TGT GAT GAA TTT GGT CAT ATT AAA TTA ACG AAT CCT CAA CGT AGT ACT GTT TGG TAT TAA

## seqret

seqret myDNA.Luo -out myDNA.FASTA

功能: 将 DNA 序列"myDNA.Luo"转换成 FASAT 格式, 运行结果如下:

>MY\_DNA My\_home\_made\_DNA, 66 bp ATGGCTTGTGATGAATTTGGTCATATTAAATTAACGAATCCTCAACGTAGTACTGTTTGG TATTAA

seqret myDNA.Luo -out myDNA.EMBL -osf EMBL

功能: 将上述序列"myDNA.Luo"转换成 EMBL 格式, 运行结果如下:

```
ID MY_DNA standard; DNA; UNC; 66 BP.
DE My home made DNA, 66 bp
SQ Sequence 66 BP; 20 A; 8 C; 13 G; 25 T; 0 other;
   ATGGCTTGTG ATGAATTTGG TCATATTAAA TTAACGAATC CTCAACGTAG TACTGTTTGG 60
   TATTAA 66
//
```
seqret PSPPF1.EMBL -out PSPPF1.FASTA

功能: 将 EMBL 格式序列 "PSPPF1.EMBL" 转换成 FASTA 格式, 结果如下:

```
>PSPPF1 Y12618.1 Pisum sativum mRNA for PPF-1 protein
ctcaagccttcaagcctgaagcgtctcgtacacaaaccttctcatccatggcgaagacac
tgatttcttctccatcattcctcggtactccacttccttcacttcaccgtactttctccc
……
catttttgggttgacaattttattgaacatgttatttaatcatgcaaaatatcttttgtt
tcatttaagttccacatgttagc
```
## infoseq

infoseq myDNA.Luo

功能: 显示 DNA 序列"myDNA.Luo"概要信息, 结果如下:

Displays some simple information about sequences

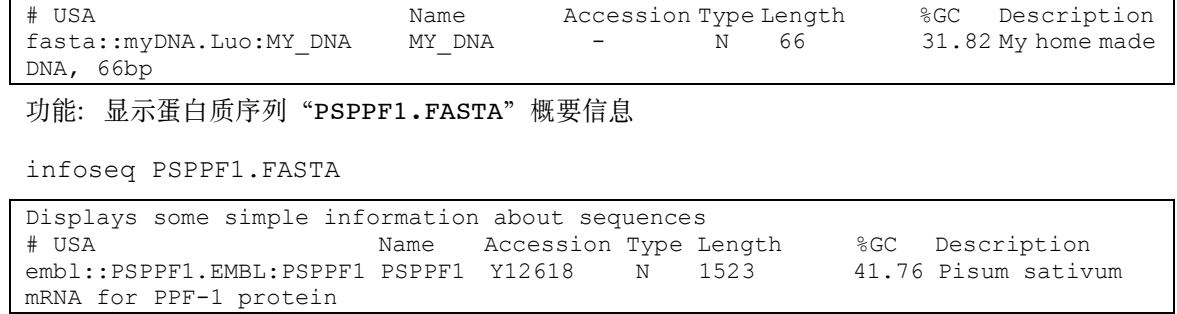